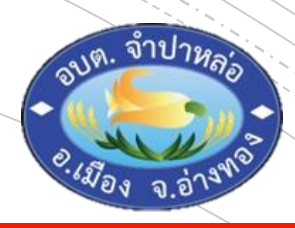

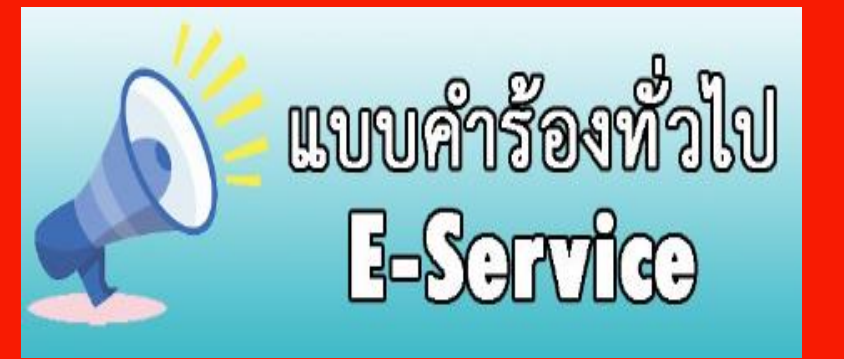

องค์การบริหารส่วนตำบลจำปาหล่อ

อ าเภอเมืองอ่างทอง จังหวัดอ่างทอง

### 1. บริเวณหน้าเว็บไซต์หลัก

คลิกเลือกเมนู แบบค าร้องทั่วไป E - Service

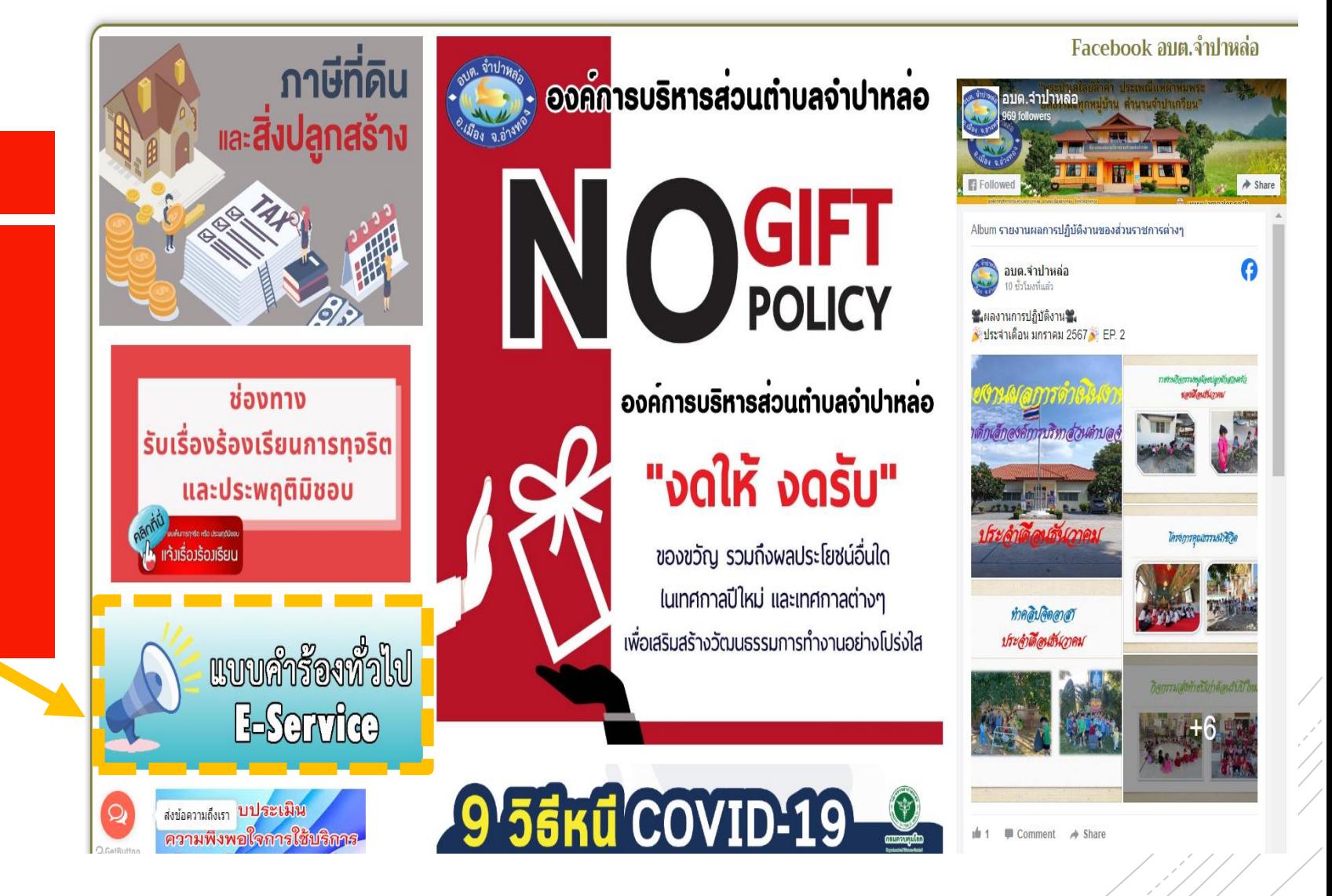

" jampalor.go.th/แบบคำร้องทั่วไป-e-service-อบต-เม/

#### แบบคำร้องทั่วไป (E-Service) อบต.จำปาหล่อ จ.อ่างทอง

ส่งข้

## กรอกข้อมูลของผู้ขอใช้ บริการให้ครบถ้วน ตามแบบฟอร์ม

2. เข้าสู่หน้าบริการ E - Service

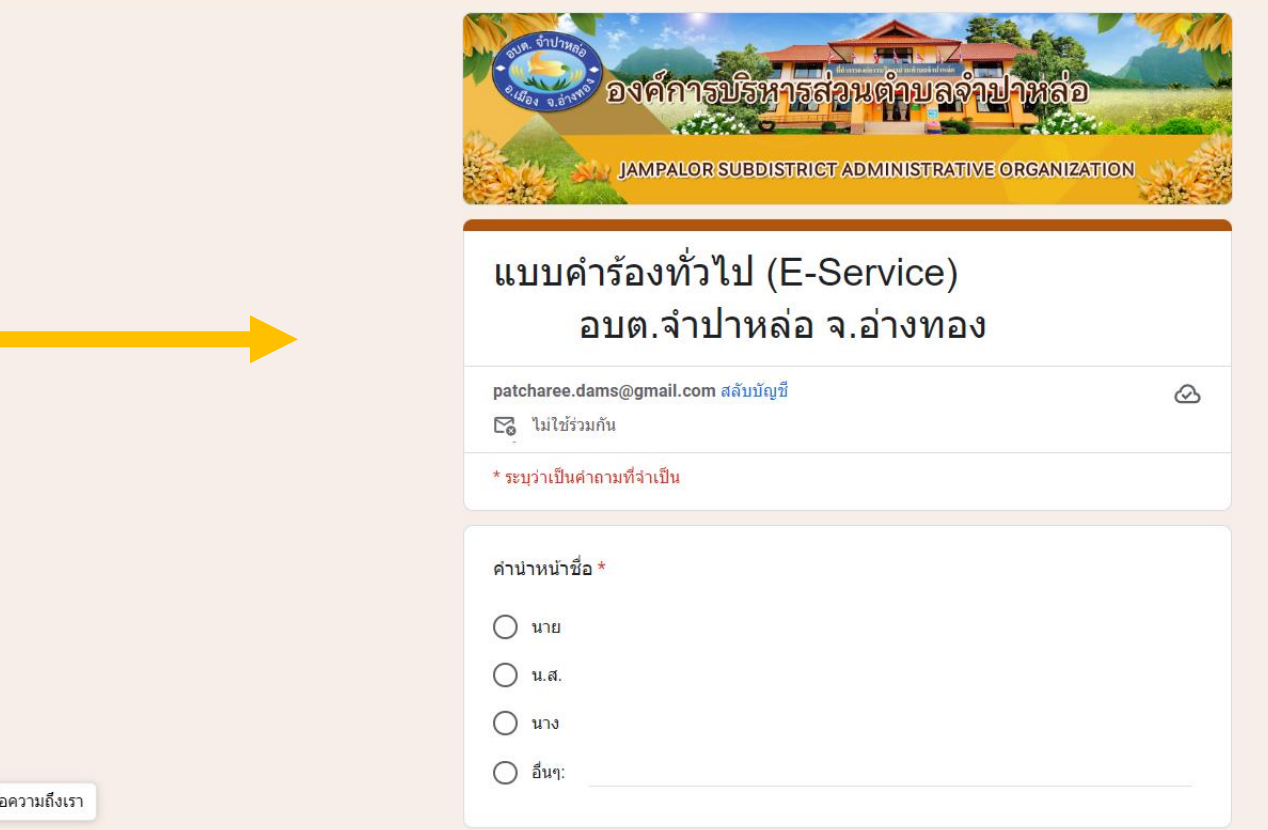

### 3. หน้าบริการ E - Service

## กดส่งข้อมูล

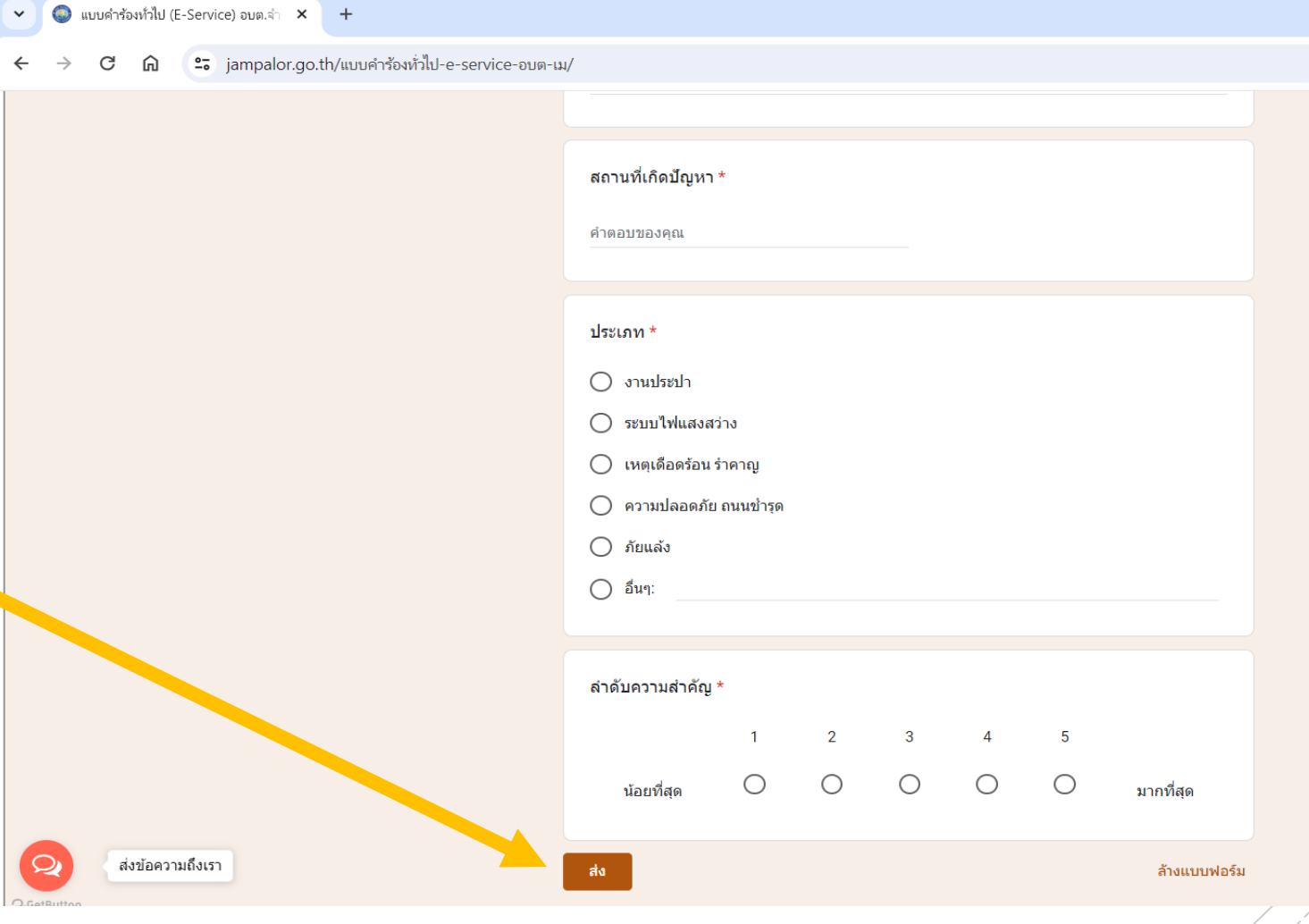

### 4. เสร็จสิ้นกระบวนการ

ข้อมูลของท่าน จะถูกส่งไปยังเจ้าหน้าที่ ผู้ดูแลระบบ เพื่อด าเนินการต่อไป

#### ่<br>
0 แบบคำร้องทั่วไป (E-Service) อบต.จ่า  $\times$  +

 $\widehat{m}$   $2\overline{\cdot}$  iampalor.go.th/แบบคำร้องทั่วไป-e-service-อบต-เม/

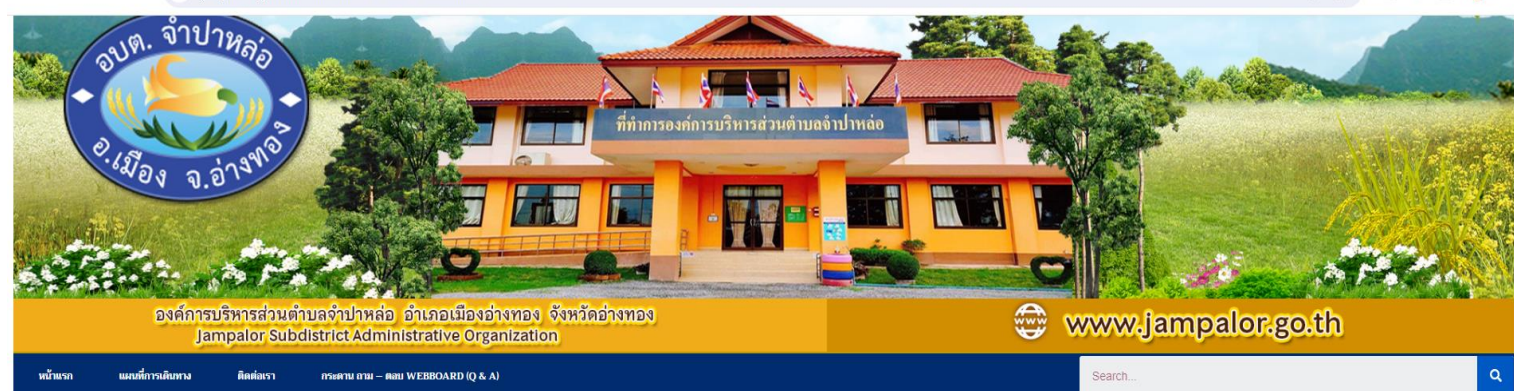

Q ☆

 $\mathfrak{D}$  |  $\blacksquare$ 

Show des

#### แบบคำร้องทั่วไป (E-Service) อบต.จำปาหล่อ จ.อ่างทอง

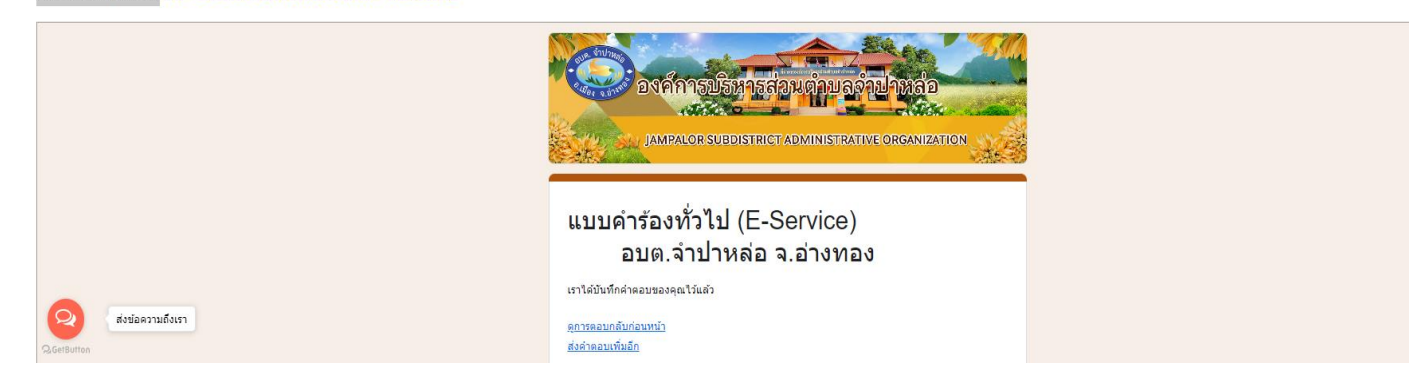

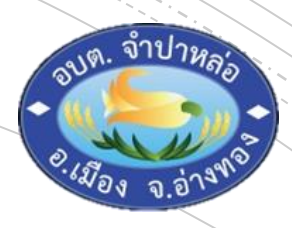

## พบปัญหาการใช้บริการ ติดต่อได้ที่

โทรศัพท์ 035 - 610 - 720 ต่อ 17

หรือ E-Mail ไปรษณีย์อิเล็กทรอนิกส์

saraban@jampalor.go.th

องค์การบริหารส่วนตำบลจำปาหล่อ

อ าเภอเมืองอ่างทอง จังหวัดอ่างทอง